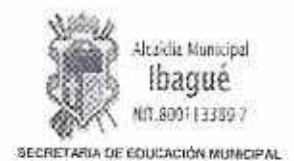

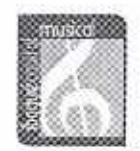

1053

## **CIRCULAR Nos = 0 O 3 2 e**

Ibagué, septiembre 01 de 2016

- **PARA: DIRECTORES DE NÚCLEO, SUPERVISORES, RECTORES, DIRECTORES RURALES, DIRECTIVOS DOCENTES, DOCENTES DE AULA Y FUNCIONARIOS ADMINISTRATIVOS DE LA SECRETARIA DE EDUCACIÓN MUNICIPAL DE IBAGUÉ**
- **DE: LEIDY TATIANA AGUILAR RODRIGUEZ**  Secretaria de Educación Municipal (E)
- **ASUNTO: COMO DESCARGAR CERTIFICADO DE LOS APORTES REALIZADOS POR ESTA SECRETARIA**

Respetados Directores de Núcleo, Supervisores, Rectores, Directores Rurales, Directivos Docentes, Docentes de Aula y Funcionarios Administrativos de la Secretaria de Educación de Ibagué:

La Secretaría de Educación Municipal en aras de agilizar los procesos, les informa a todos los funcionarios que. a partir de la fecha, cada uno de ustedes pueden descargar el certificado (desde el mes de marzo de 2016 hasta la fecha y mes a mes) de los aportes realizados a los diferentes Fondos. Eps, Cajas Etc.

Que los pasos a seguir para poder realizar la descarga son los siguientes:

- 1- Ingresar a cualquier buscador (GOOGLE, INTERNET EXPLORER, MOZILLA, OPERA, ETC)
- 2- Luego en el buscador ingresar el nombre de la entidad **ASOPAGOS S.A,** y dar die en ASOPAGOS.

2<sup>a</sup>- También se puede ingresar en la pestaña de la URL la dirección de ASOPAGOS S.A. (www.asopaqos.com) y dar clic.

3- Buscar en la página de ASOPAGOS S.A. en el costado izquierdo el mensaje que se encuentra con letra blanca y fondo naranja **(SI YA SE ENCUENTRA REGISTRADO, INGRESE AQUÍ)** y dar clic.

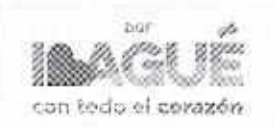

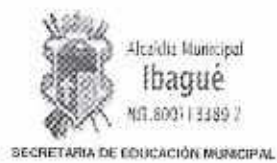

 $\frac{1}{2} \frac{1}{2} \left( \frac{1}{2} \right)^2$ 

 $F000328$ 

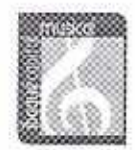

- 4- En el pantallazo que aparece, buscar en el costado derecho el mensaje que se encuentra con letra azul y fondo blanco (DESCARGUE LA CERTIFICACION DE PAGO DE UN EMPLEADO) y dar clic.
- 5- En la ventana que aparece, ingresar el documento de identidad del funcionario, el año y el mes a consultar (Recordar que la consulta solo se puede realizar desde el mes de marzo de 2016)
- 6- El sistema emitirá en tamaño carta y formato PDF, la certificación con toda la información de las entidades que recibieron el aporte del mes consultado.
- 7- Para imprimir seguir el paso normal de cualquier impresión

Cordialmente

LEIDY TATIANA ACUIL AR RODRIGUEZ

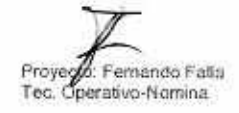

V.B. Oscar Gallega<br>Bro. Uni. - Nomina

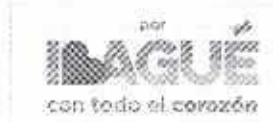